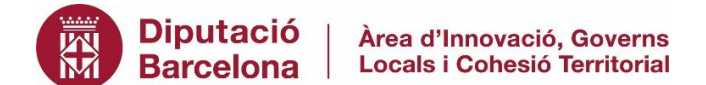

## **Sessió de Formació:**

## **"Ús de Grafana per l'anàlisi de dades històriques de la plataforma Smart Region"**

*Exemple pràctic: anàlisi de contaminació ambiental de les dades recollides per la Xarxa de Vigilància i Previsió de la Contaminació Atmosfèrica (XVPCA)*

## **PROGRAMA VIRTUAL**

## **Dijous, 30 de març de 2023 – de 9.30h a 12.30h**

- 1. **Introducció a Grafana i a la base de dades històrica TimeScaleDB**: Presentació general del programari i les seves capacitats
- 2. **Quadres de comandament existents a la Plataforma Smart Region**:
	- Anàlisi de soroll ambiental
	- Reg de parcs i jardins
	- Anàlisi energètic equipaments
	- Punts de càrrega de vehicles elèctrics
	- Enllumenat públic
- 3. **Model de dades de la base de dades històrica de la Plataforma Smart Region**
- 4. **Navegació per la interfície de Grafana**
- 5. **Consultes i creació de quadres de comandament**
- 6. **Importació i exportació de quadres de comandament**

 *[DESCANS]*

- 7. **Incorporació d'elements específics al quadre de comandament:** Graph, Stat, Gauge, Bar Gauge, Table, Maps i Text
- 8. **Configurar llindars, crear alertes, anotacions, panells i notificacions d'alertes**
- 9. **Crear quadres de comandament dinàmics** mitjançant l'ús de variables
- 10.**Visibilitat pública/privada dels quadres de comandament**
- 11.**Mostrar els quadres de comandament des del visor de Sentilo**
- 12.**Bones pràctiques en la creació de quadres de comandament** *[DUBTES I PREGUNTES]*

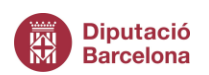